#### МИНОБРНАУКИ РОССИИ ФЕДЕРАЛЬНОЕ ГОСУДАРСТВЕННОЕ БЮДЖЕТНОЕ ОБРАЗОВАТЕЛЬНОЕ УЧРЕЖДЕНИЕ ВЫСШЕГО ОБРАЗОВАНИЯ «БЕЛГОРОДСКИЙ ГОСУДАРСТВЕННЫЙ ТЕХНОЛОГИЧЕСКИЙ УНИВЕРСИТЕТ им. В.Г.ШУХОВА» (БГТУ им. В.Г. Шухова)

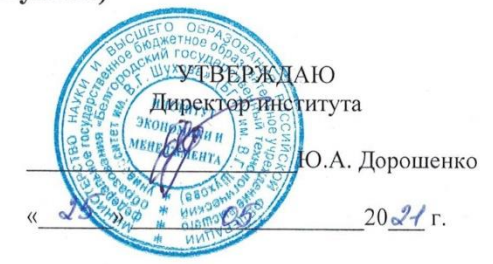

РАБОЧАЯ ПРОГРАММА дисциплины (модуля)

#### Интернет-технологии

Направление подготовки: 38.03.01 Экономика

Направленность программы (профиль):

Мировая экономика

Квалификация бакалавр

Форма обучения очная

Институт экономики и менеджмента

Кафедра экономики и организации производства

Белгород - 2021

Рабочая программа составлена на основании требований:

• Федерального государственного образовательного стандарта высшего образования - бакалавриат по направлению подготовки 38.03.01 Экономика, утвержденного приказом Минобрнауки России от 12 августа 2020 г. №954

• учебного плана, утвержденного ученым советом БГТУ им. В. Г. Шухова в 2021 году

Составитель: ст. препод. Аров (А.В. Борачук)

Рабочая программа обсуждена на заседании кафедры экономики и организации производства

 $\frac{1}{43}$   $\rightarrow$  05 20 *21*  $\Gamma$ , протокол № 8

Рабочая программа согласована с выпускающей кафедрой менеджмента и внешнеэкономической деятельности

Рабочая программа одобрена методической комиссией института «  $18 \times 05 = 20$  21 F., протокол  $N_2$  9

Председатель: канд. экон. наук, доц. 11 (Л.И. Журавлева)

### **1. ПЛАНИРУЕМЫЕ РЕЗУЛЬТАТЫ ОБУЧЕНИЯ ПО ДИСЦИПЛИНЕ**

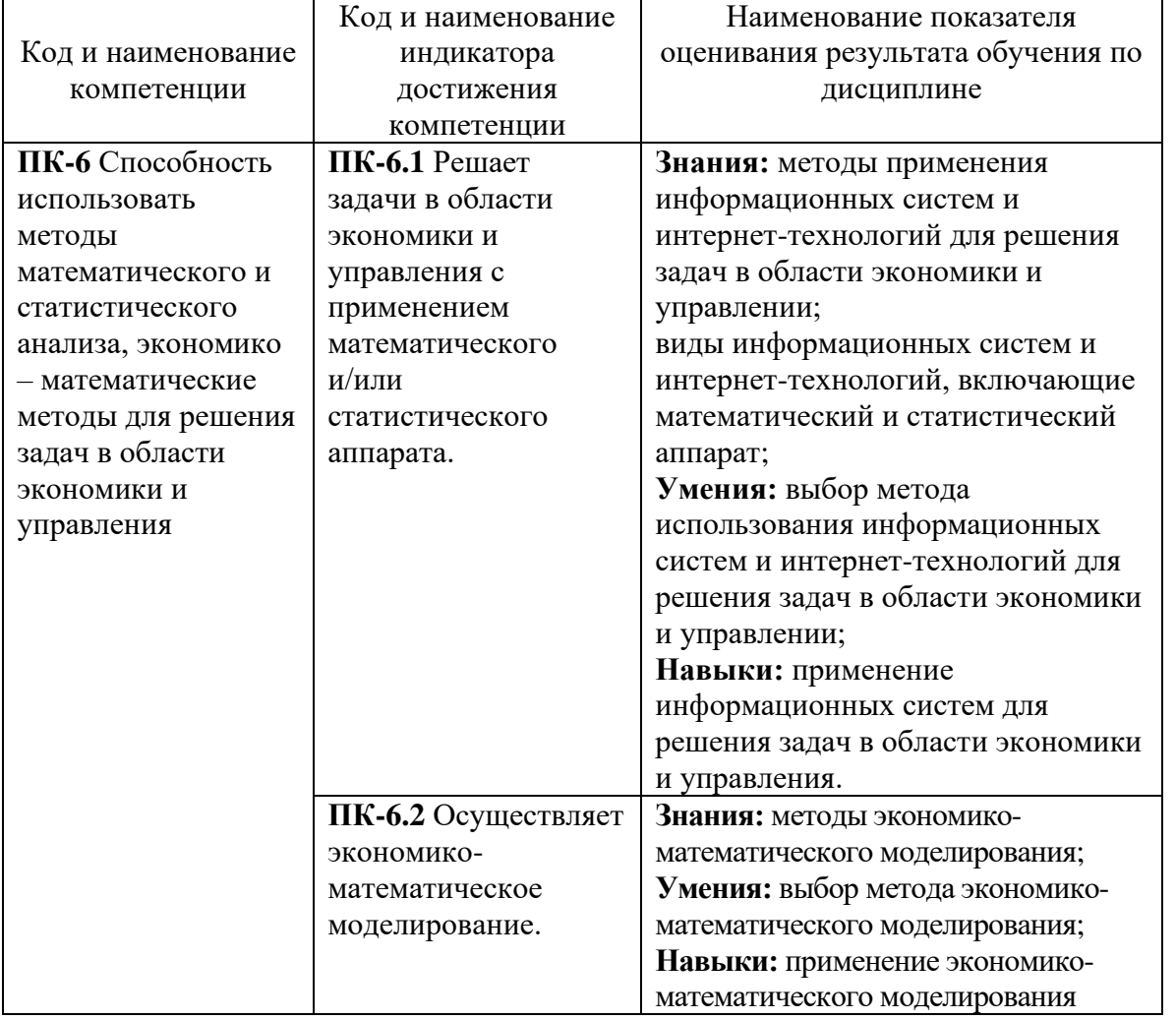

### **2. МЕСТО ДИСЦИПЛИНЫ В СТРУКТУРЕ ОБРАЗОВАТЕЛЬНОЙ ПРОГРАММЫ**

**1. Компетенция ПК-6** Способность использовать методы математического и статистического анализа, экономико – математические методы для решения задач в области экономики и управления.

Данная компетенция формируется следующими дисциплинами:

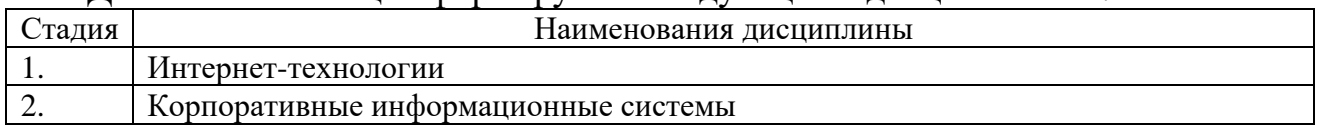

### **3. ОБЪЕМ ДИСЦИПЛИНЫ**

Общая трудоемкость дисциплины составляет 3 зач. единиц, 108 часов.

Дисциплина реализуется в рамках практической подготовки: Форма промежуточной аттестации зачет .

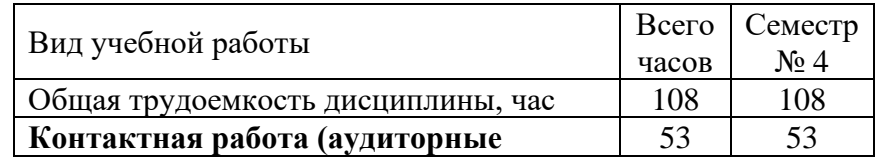

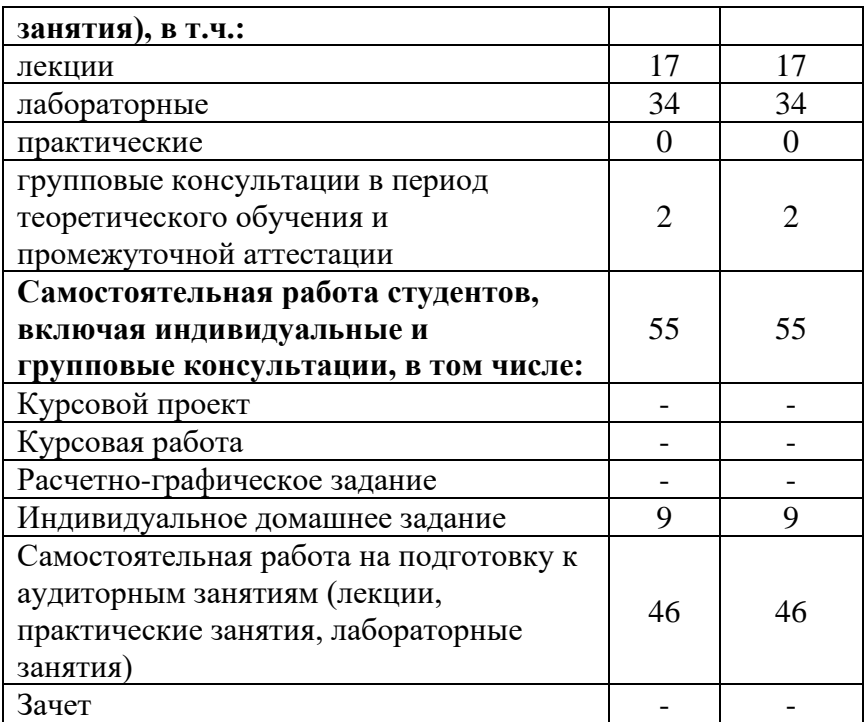

#### **4. СОДЕРЖАНИЕ ДИСЦИПЛИНЫ 4.1. Наименование тем, их содержание и объем 1 4**

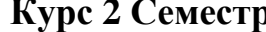

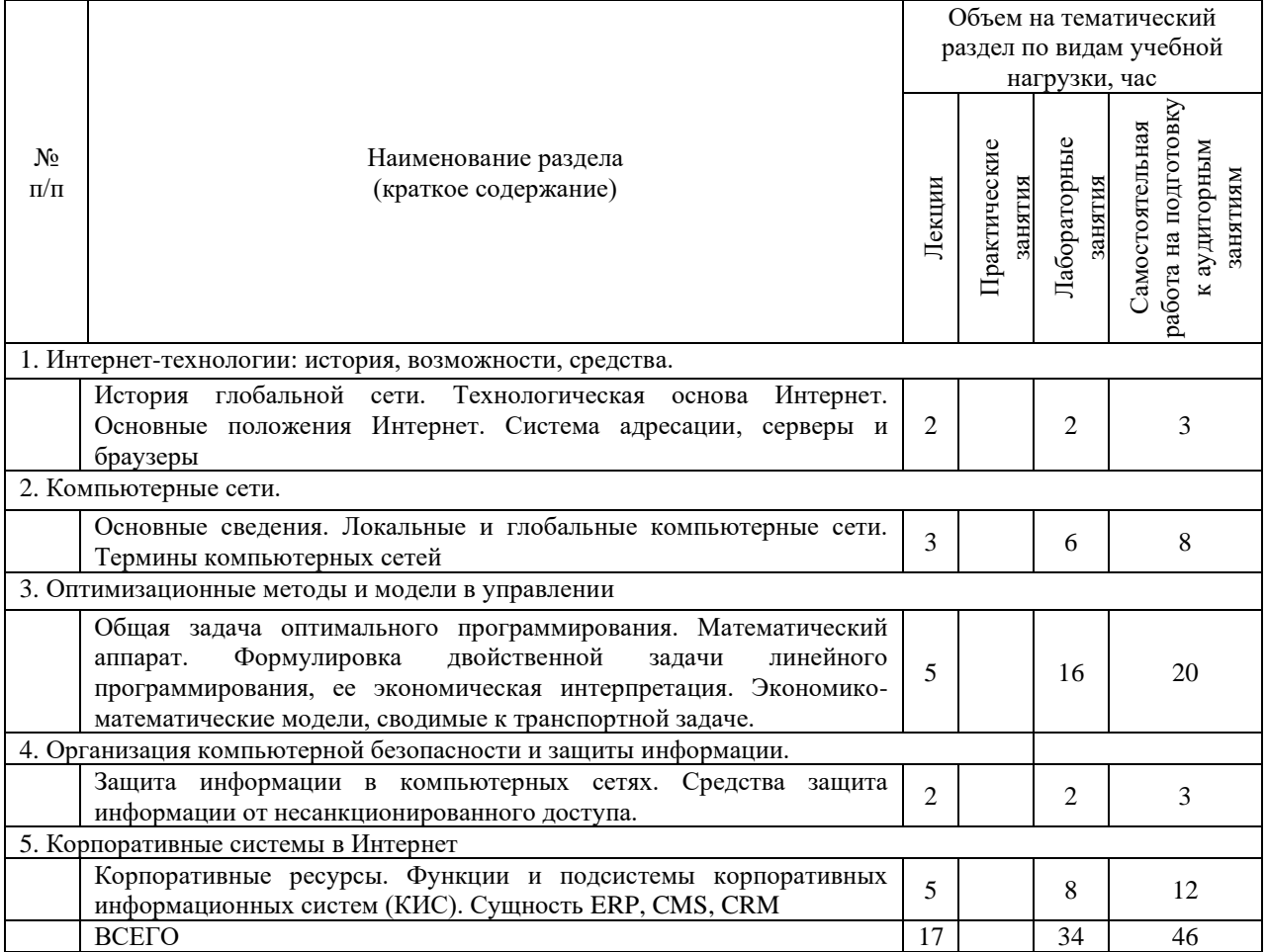

### **4.2.** С**одержание практических (семинарских) занятий**

Практические (семинарские) занятия не предусмотрены учебным планом.

### **4.3. Содержание лабораторных занятий**

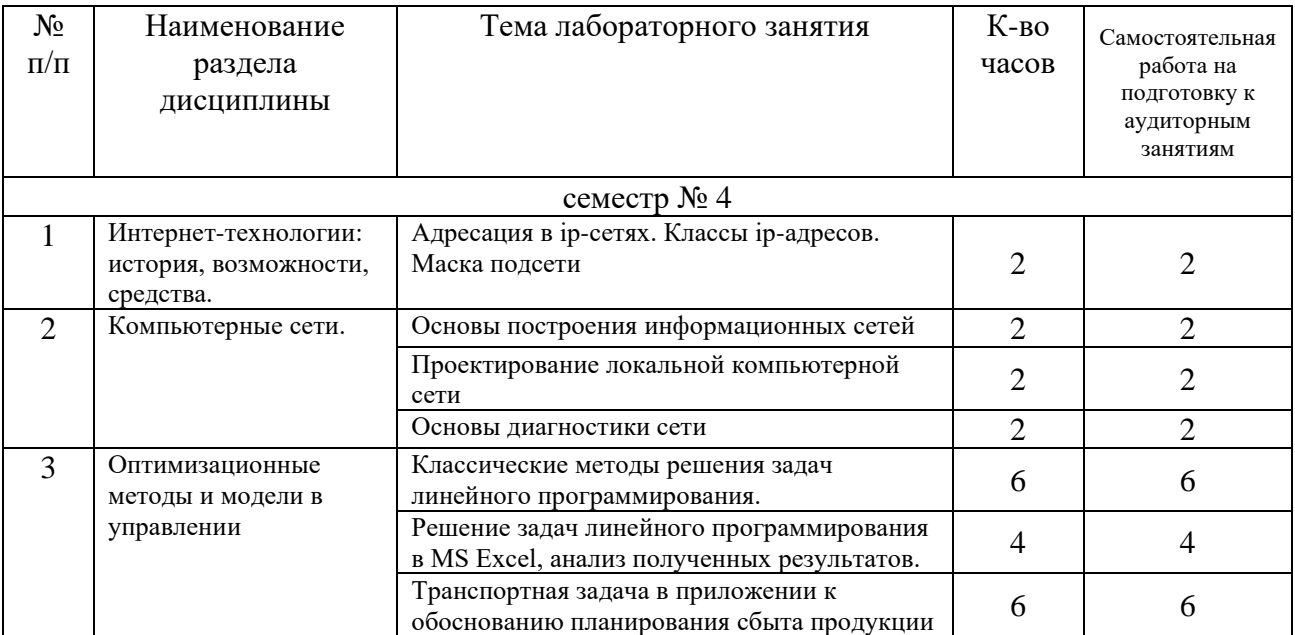

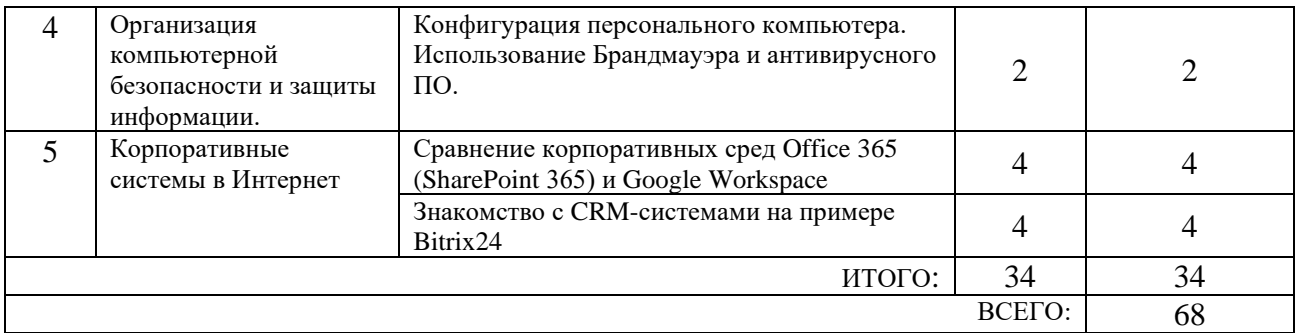

### **4.4. Содержание курсовой работы**

Курсовая работа не предусмотрена учебным планом.

#### **4.5. Содержание расчетно-графического задания, индивидуальных домашних заданий**

Для выполнения ИДЗ предусмотрено 9 часов самостоятельной работы студента. Индивидуальное домашнее задание состоит из подготовки реферата на соответствующую тему.

Индивидуальное задание предоставляется преподавателю для проверки в электронном виде.

Структура ИДЗ включает в себя:

• титульный лист;

• оглавление, содержащее все заголовки структурных элементов работы (главы, параграфы и т.д.) с указанием страниц;

• введение;

• теоретическое обоснование темы, выданной преподавателем, на основе обзора литературных источников;

• заключение;

• список литературы;

• приложения, если используется объемная информация вспомогательного значения (таблицы расчеты, отчеты, справки), на которую делаются ссылки в тексте, для чего приложения озаглавливаются и номеруются.

Требования к оформлению:

Работа оформляется по стандарту. Работа оформляется на листах формата А 4 (210х297 мм) с соблюдением полей: слева - 2,5 см, справа - 1 см, сверху - 2 см, снизу - 2,5 см. Текст должен быть выполнен в формате Word 7.0-10.0, размер шрифта 14 пт Тimes New Roman, абзац 1 см, междустрочный интервал 1,5. Страницы нумеруются на верхнем поле посередине листа, начиная с «Введения».

Каждый структурный элемент работы (введение, главы, заключение) следует начинать с новой страницы, воспроизводя его заголовок. Изложение параграфов продолжается на той же странице.

Все таблицы, схемы, графики, диаграммы обязательно озаглавливаются и нумеруются в пределах раздела с указанием их названия.

#### **Примерная тематика заданий**

- 1. Информационные системы в экономике.
- 2. Классификация моделей электронной коммерции.

3. Информационные технологии управления проектами.

4. Обзор современного рынка корпоративных экономических информационных систем.

5. Автоматизированные системы управления предприятием.

6. ERP-системы: сущность, функции, классификация.

7. Сравнение российского и зарубежного рынков CRM-систем.

8. Сущность CRM-системы.

9. Платежные Интернет-системы.

10. Корпоративные коммуникационные платформы.

11. Информационная безопасность: функции, задачи, методология.

12. Системы электронного документооборота.

13. Модели электронного бизнеса.

14. История сети Интернет с точки зрения развития технологий.

15. Системы управления контентом (CMS).

16. Корпоративная база знаний как часть системы управления предприятием.

17. Влияние информационных технологий на развитие систем поддержки принятия решений.

18. Применение экономико-математического моделирования для обоснования плановых прогнозных решений

19. Теоретические основы математических и инструментальных методов экономики

20. Особенности экономических задач, решаемых математическими методами

#### **Порядок проверки и защиты работы**

Работа представляется преподавателю на проверку не позднее, чем за 7 дней до ее сдачи.

Ознакомившись с работой, преподаватель принимает решение о форме ее приема. Работа либо зачитывается, либо назначается время сдачи.

Замечания о необходимости доработок содержания оформляются преподавателем на титульном листе отчета. Защита предполагает краткий доклад по ключевым вопросам.

#### 5. ОЦЕНОЧНЫЕ МАТЕРИАЛЫ ДЛЯ ПРОВЕДЕНИЯ ТЕКУЩЕГО КОНТРОЛЯ, ПРОМЕЖУТОЧНОЙ АТТЕСТАЦИИ 5.1. Реализация компетенций

1. Компетенция ПК-6 Способность использовать методы математического и статистического анализа, экономико - математические методы для решения задач в области экономики и управления

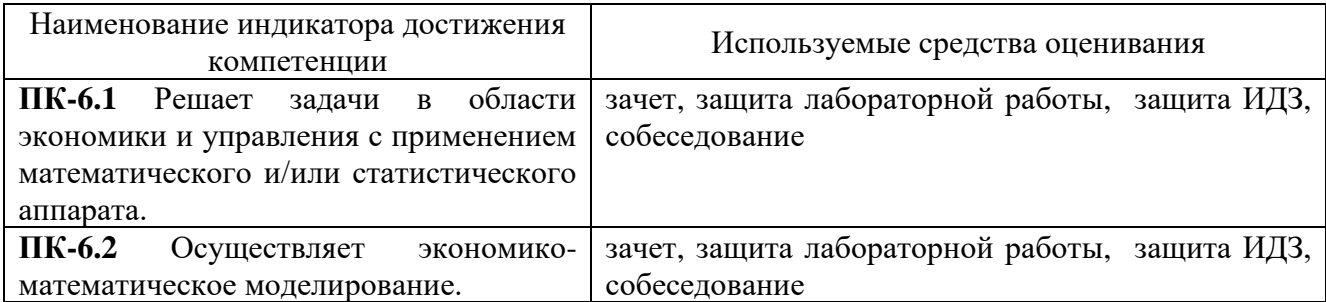

### 5.2. Типовые контрольные задания для промежуточной аттестации 5.2.1. Перечень контрольных вопросов (типовых заданий) для зачета

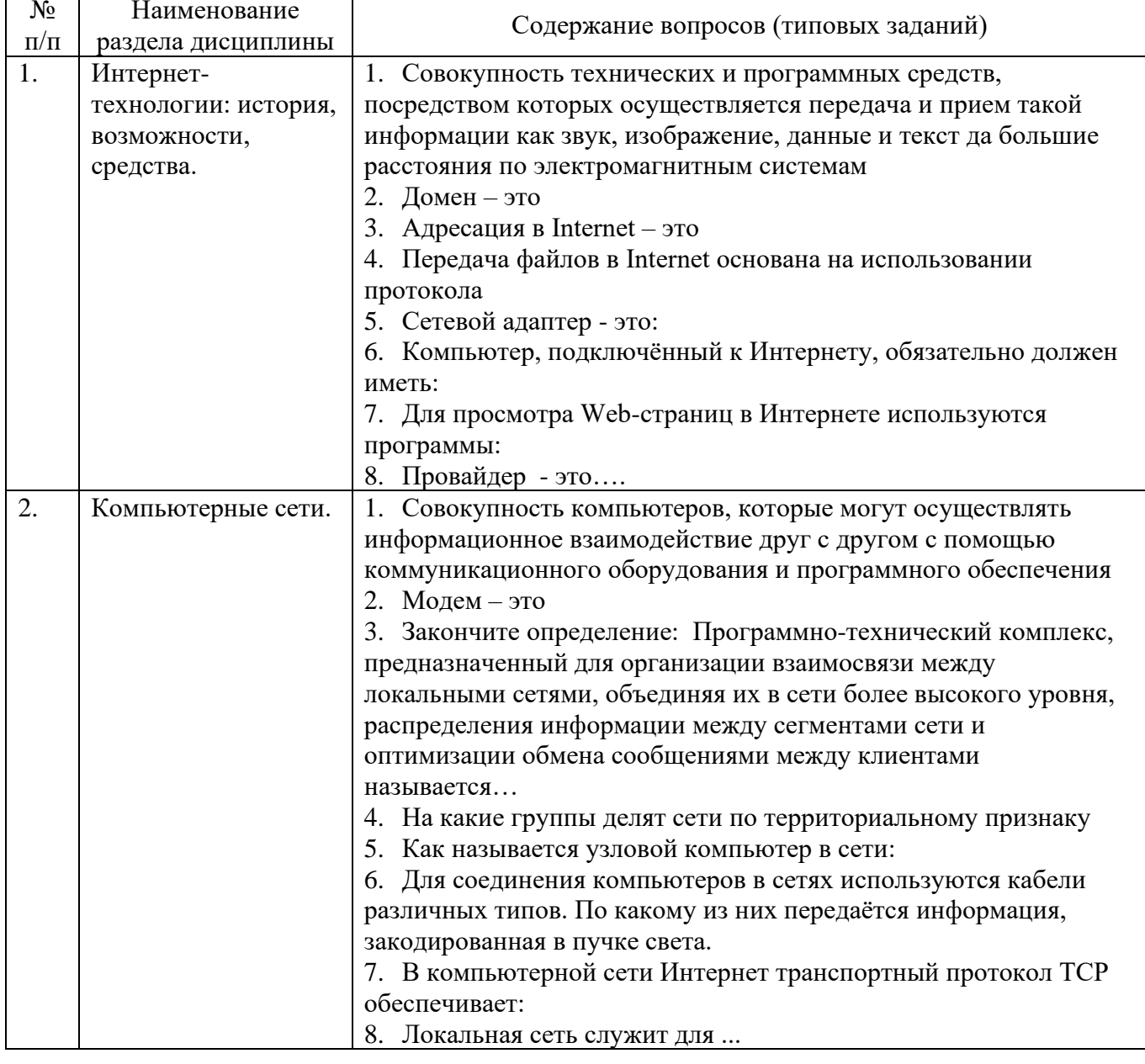

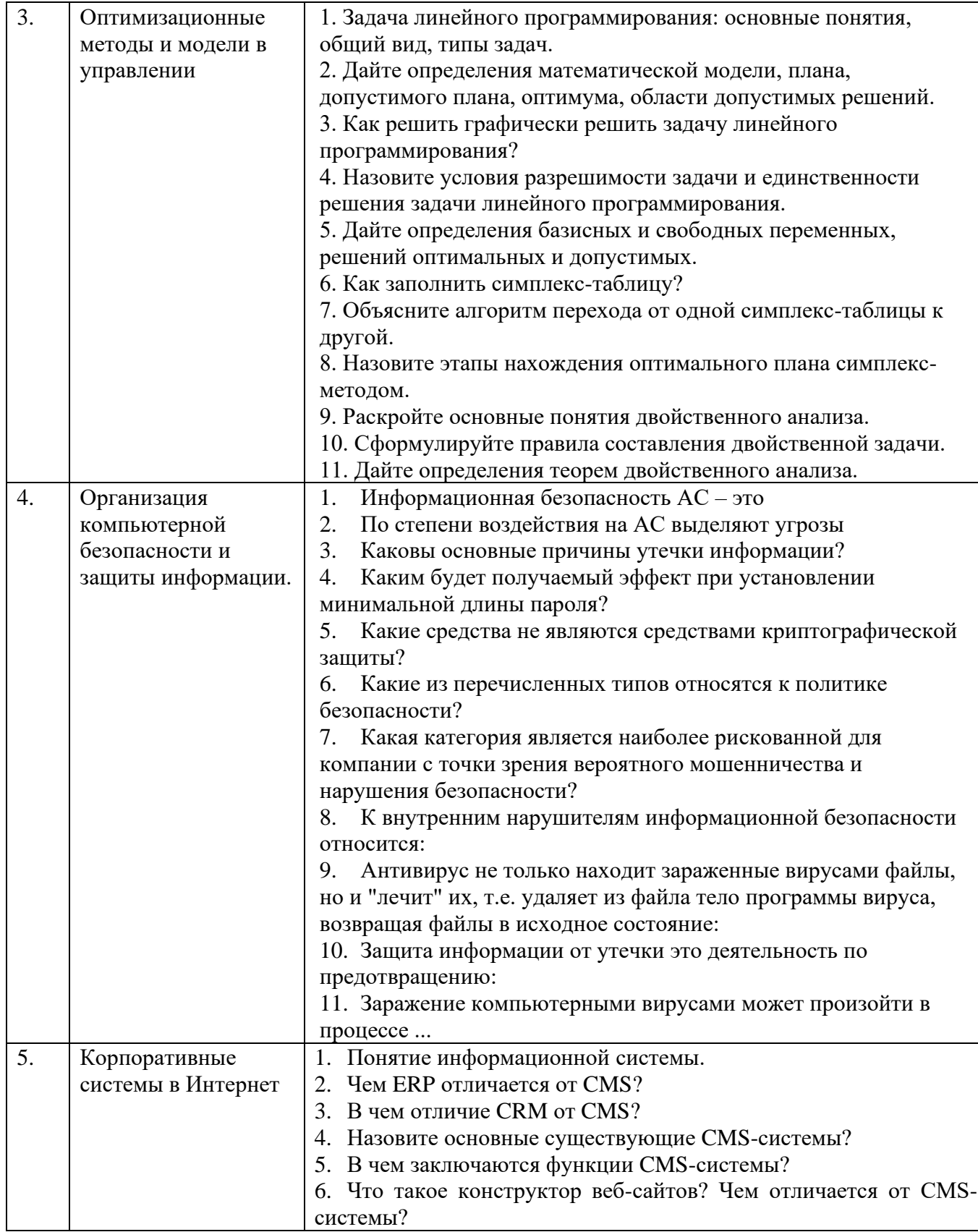

### 5.2.2. Перечень контрольных материалов для защиты курсовой работы Курсовая работа не предусмотрена учебным планом.

### 5.3. Типовые контрольные задания (материалы) для текущего контроля в семестре

Текущий контроль осуществляется в течение семестра в форме выполнения

и защиты лабораторных работ, выполнения индивидуального домашнего задания.

**Лабораторные работы**. В лабораторном практикуме по дисциплине представлен перечень лабораторных работ, обозначены цель и задачи, необходимые теоретические и методические указания к работе, рассмотрен практический пример, даны варианты выполнения и перечень контрольных вопросов. Защита лабораторных работ возможна после проверки правильности выполнения задания, оформления отчета. Защита проводится в форме собеседования преподавателя со студентом по теме лабораторной работы. Примерный перечень контрольных вопросов для защиты лабораторных работ представлен в таблице.

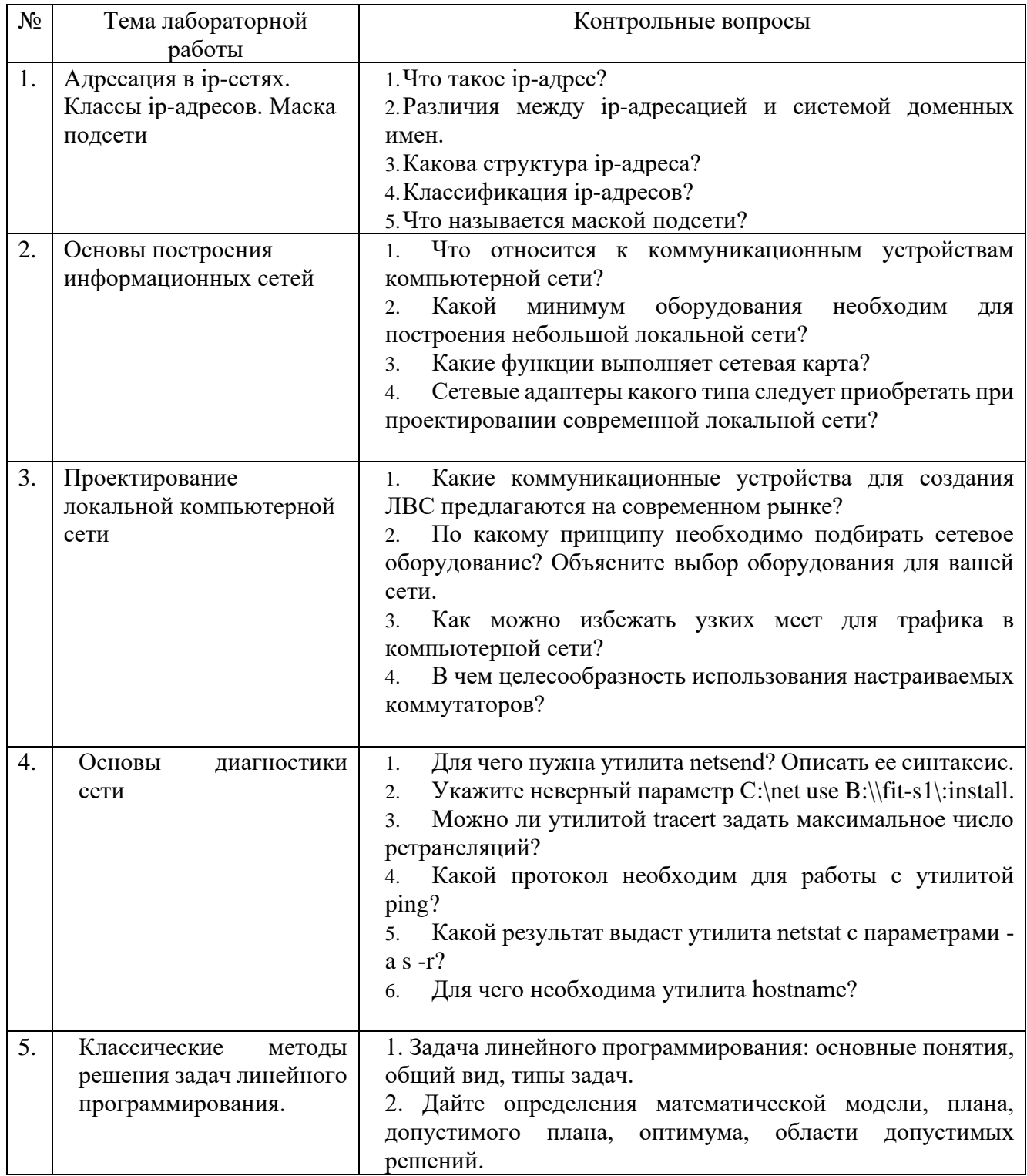

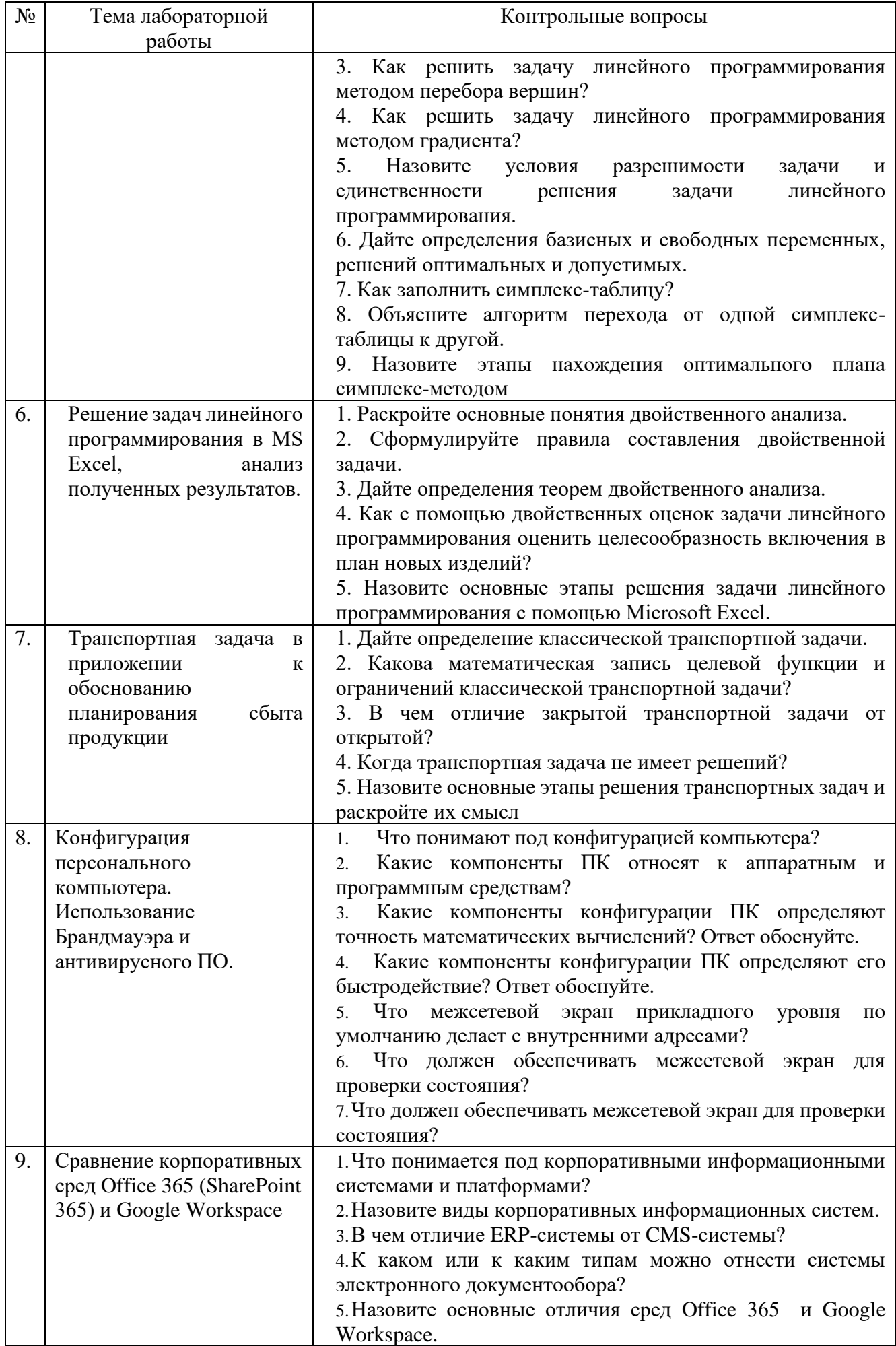

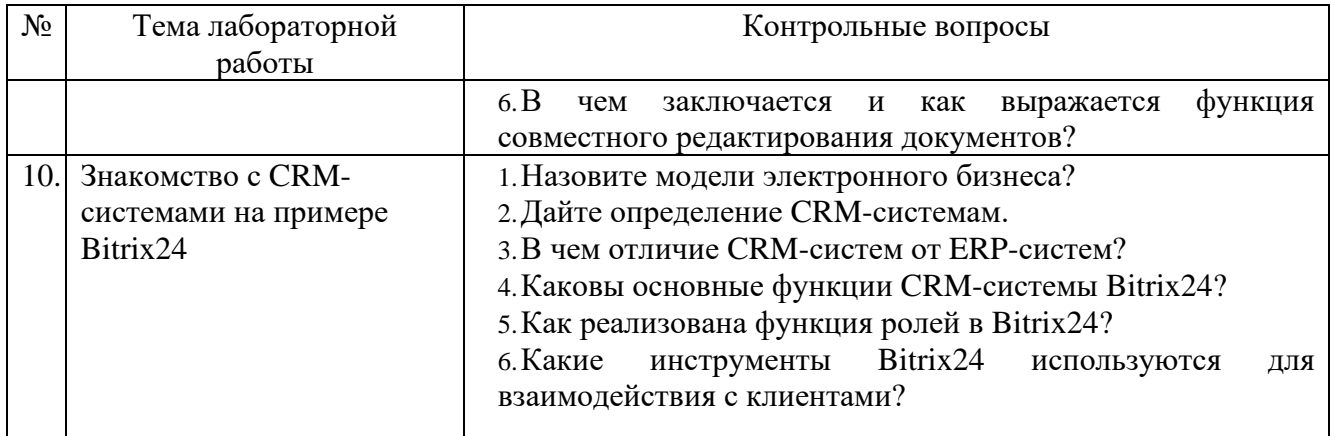

#### **Индивидуальное домашнее задание**.

Индивидуальное домашнее задание является формой самостоятельной работы обучающегося. Решение ИДЗ выполняется студентами самостоятельно по заданиям, выдаваемым преподавателем. В процессе выполнения индивидуального домашнего задания осуществляется контактная работа обучающегося с преподавателем. Консультации проводятся в аудитории и/или посредствам электронной информационно-образовательной среды университета. Защита РГЗ происходит в форме собеседования преподавателя и студента по представленному в ней материалу. Обучающемуся могут быть заданы вопросы по материалам изучаемой дисциплины.

**Оформление индивидуального домашнего задания**. ИДЗ предоставляется преподавателю для проверки в форме отчета. Отчет индивидуального домашнего задания должен иметь следующую структуру: титульный лист; содержание; теоретическое задание; список использованной литературы. Срок сдачи ИДЗ определяется преподавателем.

*Типовые варианты заданий*

**Вариант 1. Тема реферата.** Информационные системы в экономике.

**Вариант 2. Тема реферата.** Системы управления контентом (CMS).

#### **5.4. Описание критериев оценивания компетенций и шкалы оценивания**

При промежуточной аттестации в форме зачета, защиты ИДЗ применяется следующая шкала оценивания: зачтено, не зачтено.

Критериями оценивания достижений показателей являются:

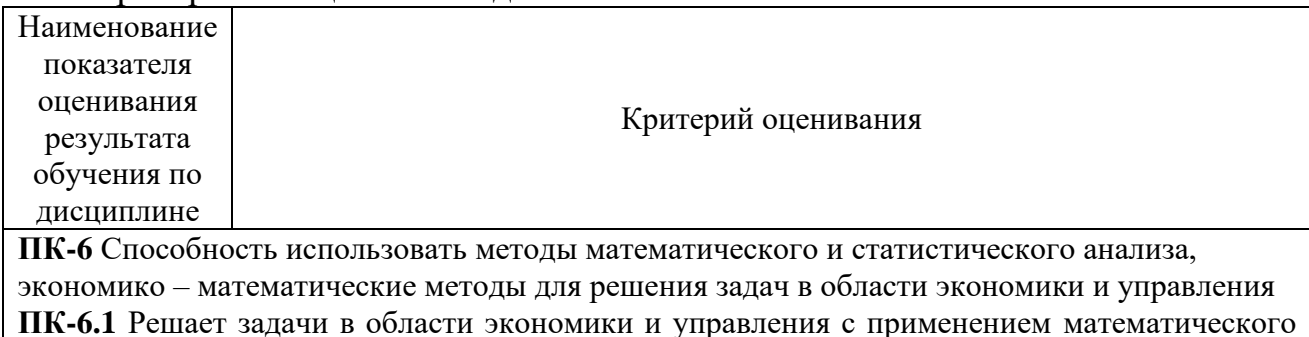

и/или статистического аппарата.

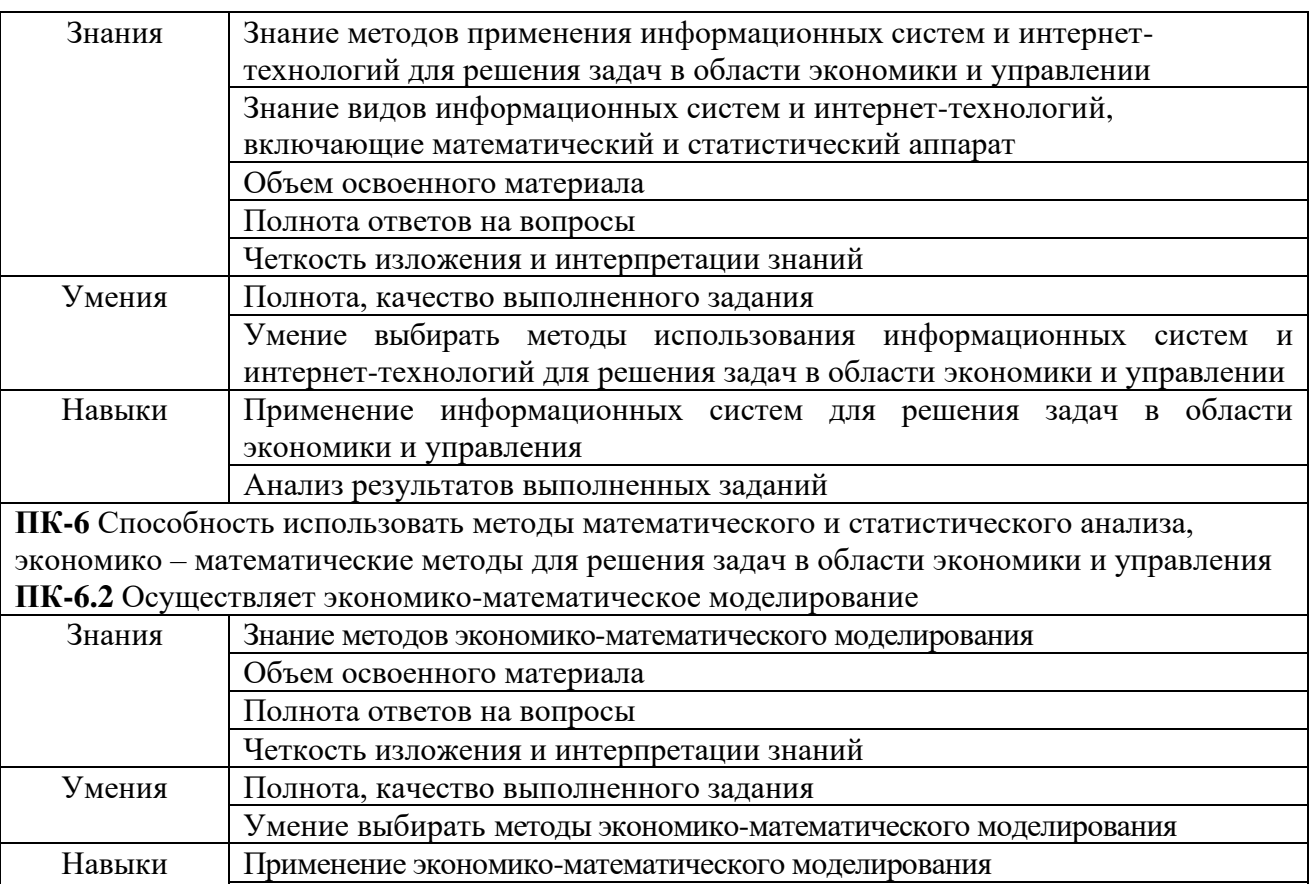

Анализ результатов выполненных заданий

Оценка преподавателем выставляется интегрально с учетом всех показателей и критериев оценивания.

## Оценка сформированности компетенций по показателю *Знания*.

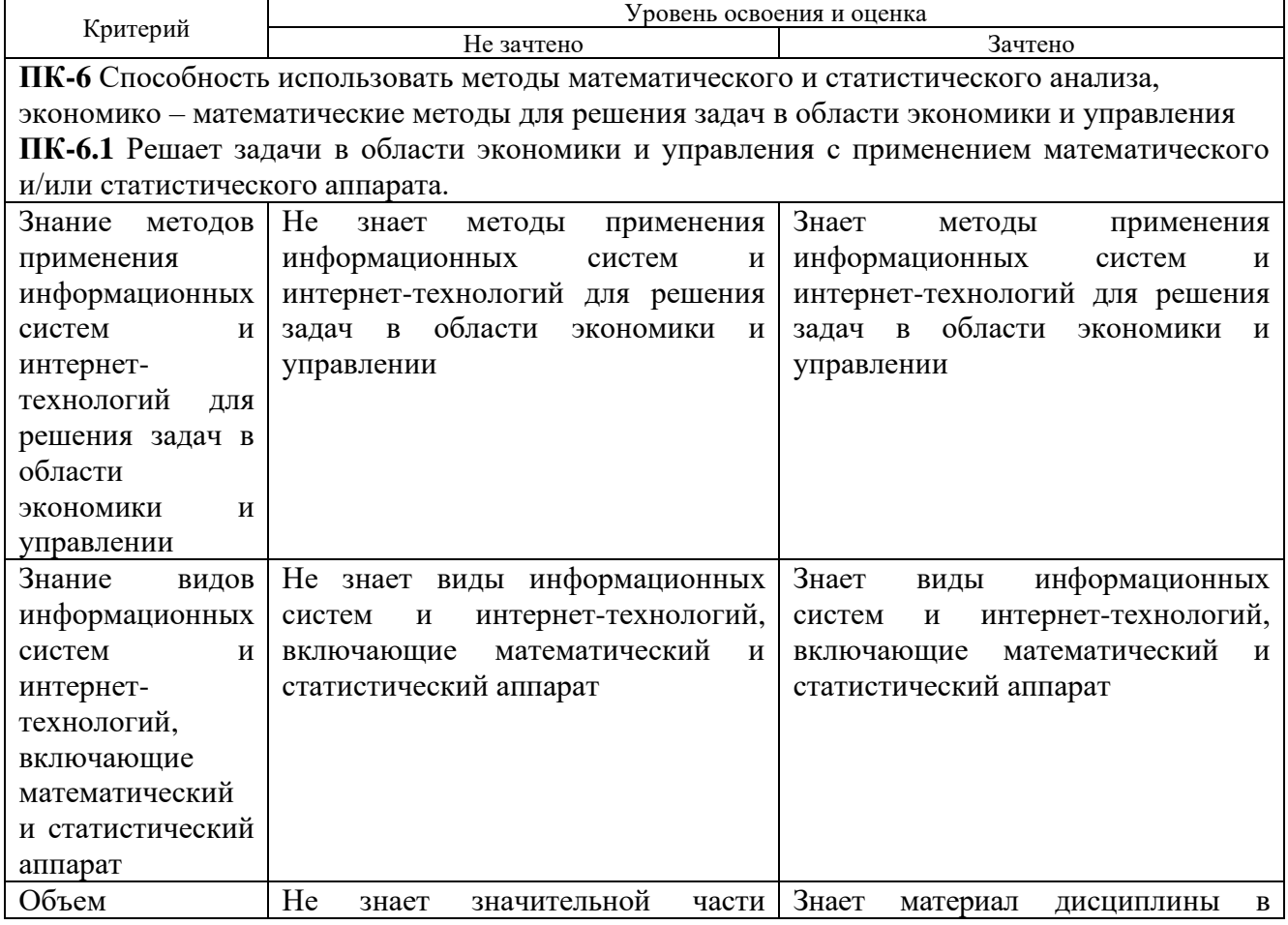

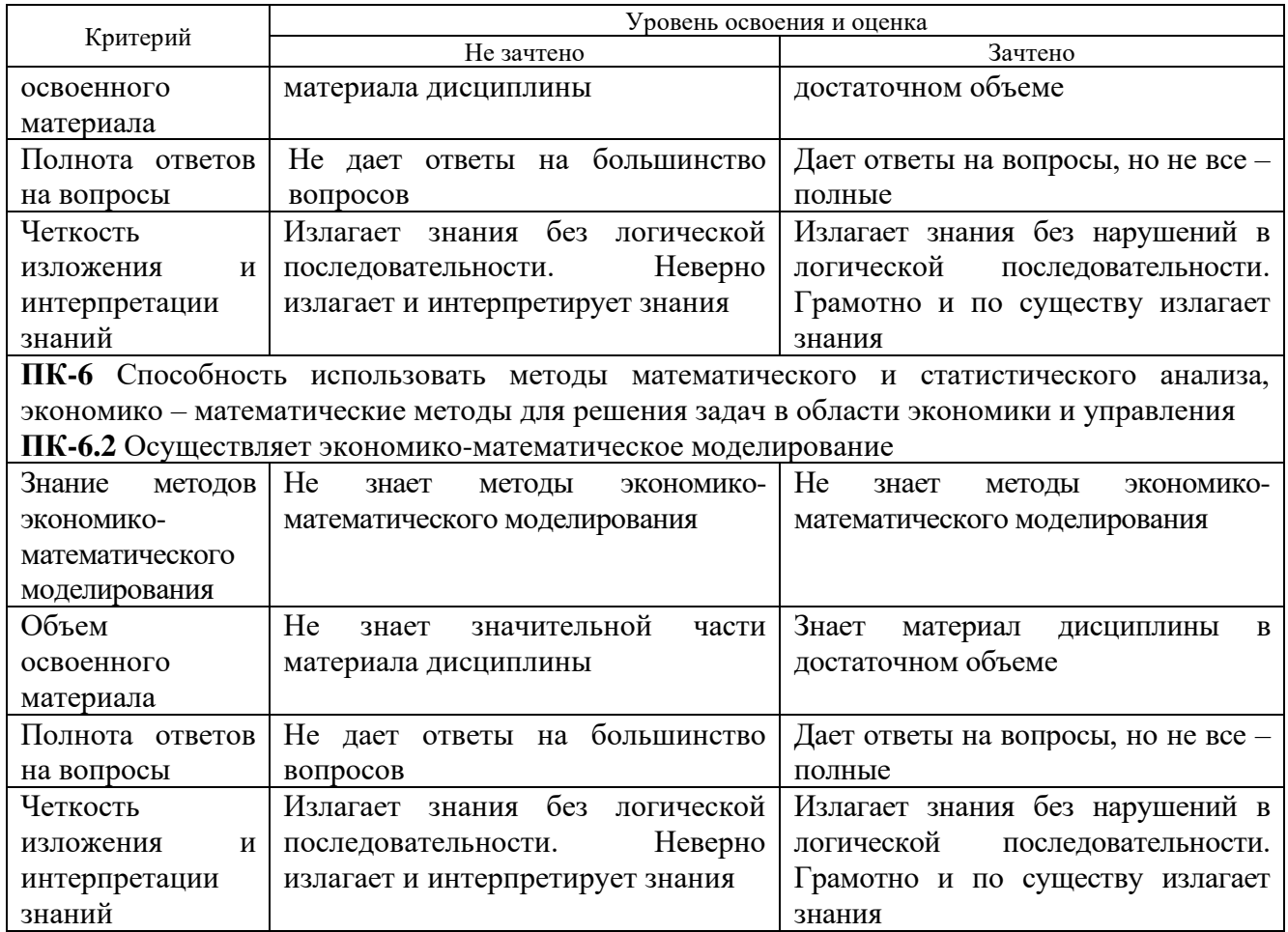

# Оценка сформированности компетенций по показателю *Умения***.**

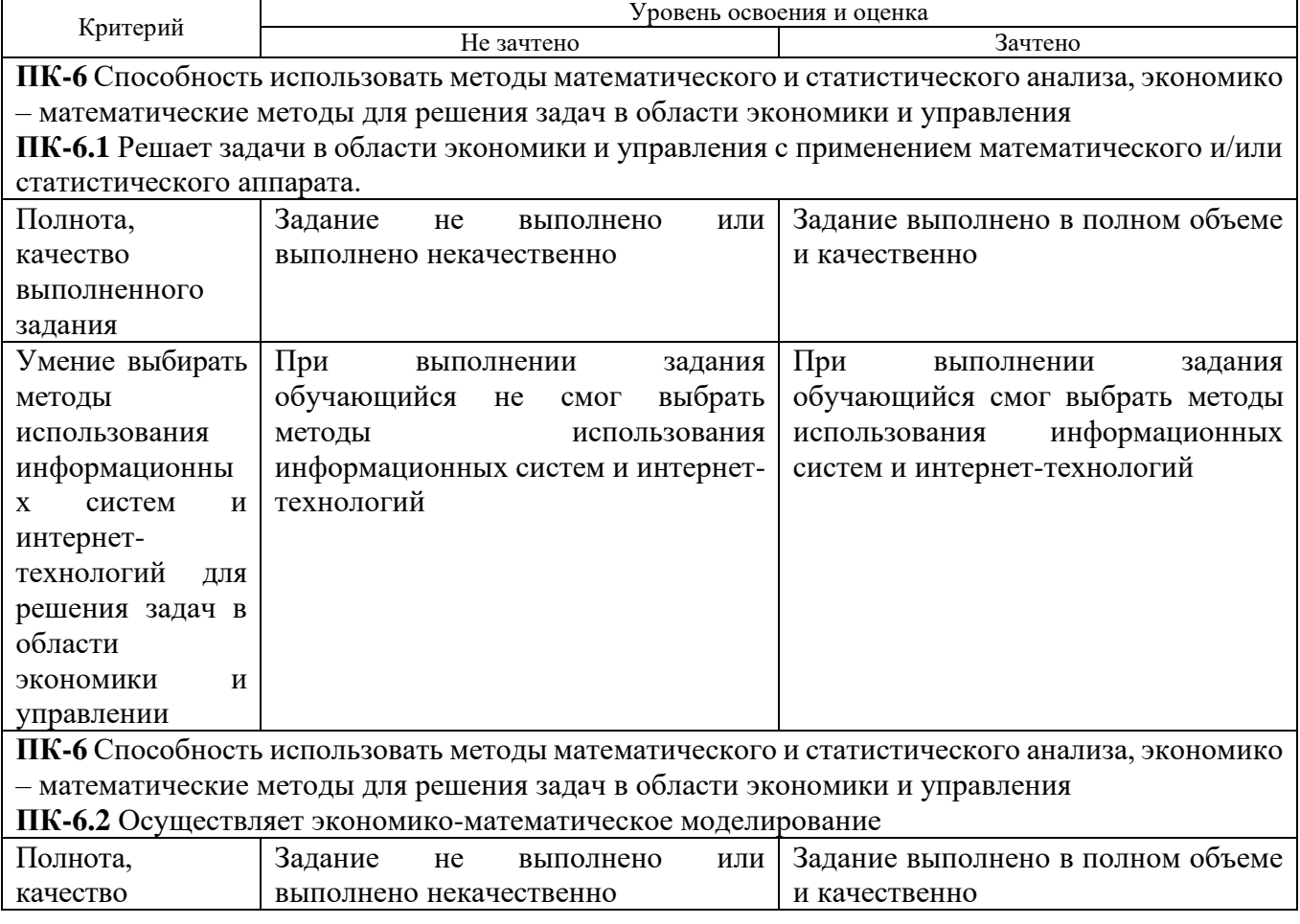

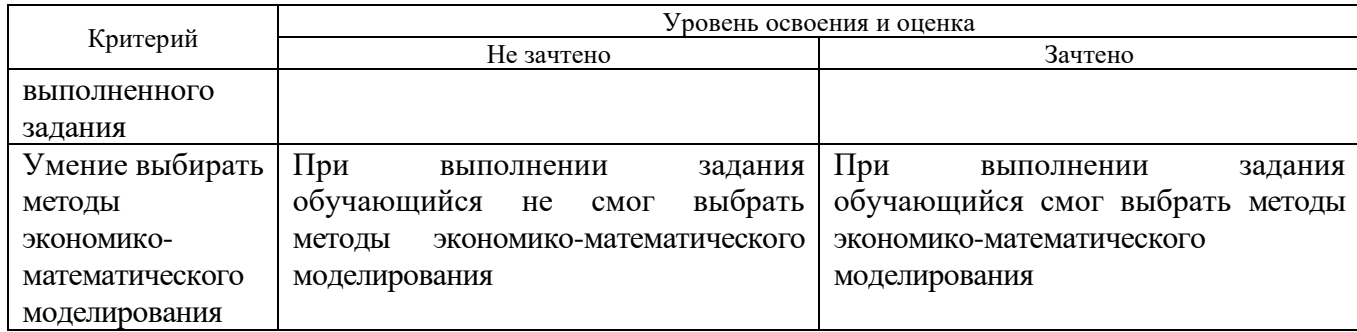

### Оценка сформированности компетенций по показателю *Навыки.*

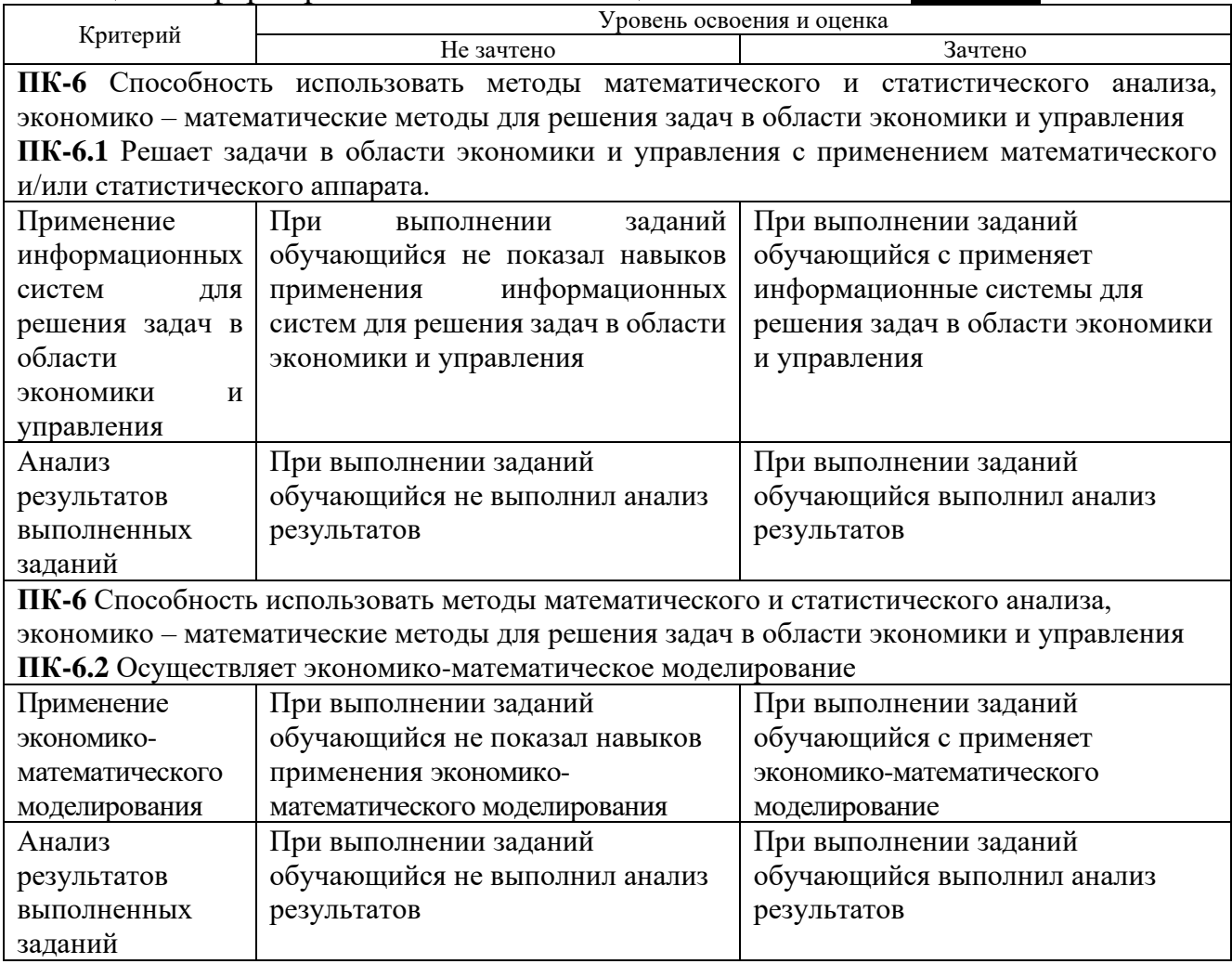

# **6. МАТЕРИАЛЬНО-ТЕХНИЧЕСКОЕ И УЧЕБНО-МЕТОДИЧЕСКОЕ ОБЕСПЕЧЕНИЕ**

### **6.1. Материально-техническое обеспечение**

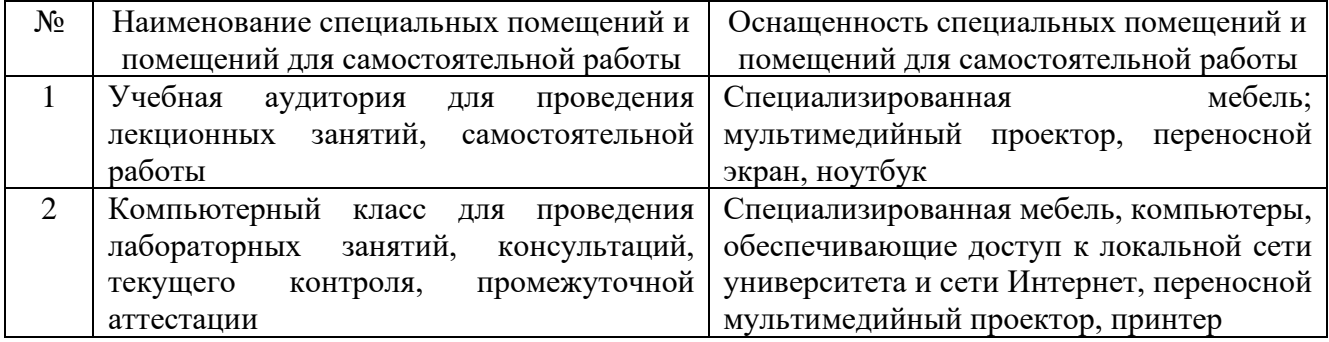

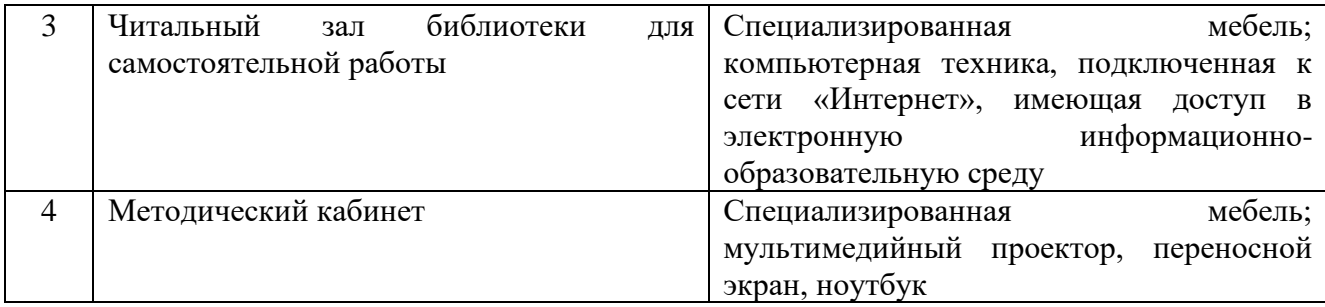

#### **6.2. Перечень лицензионного и свободно распространяемого программного обеспечения**

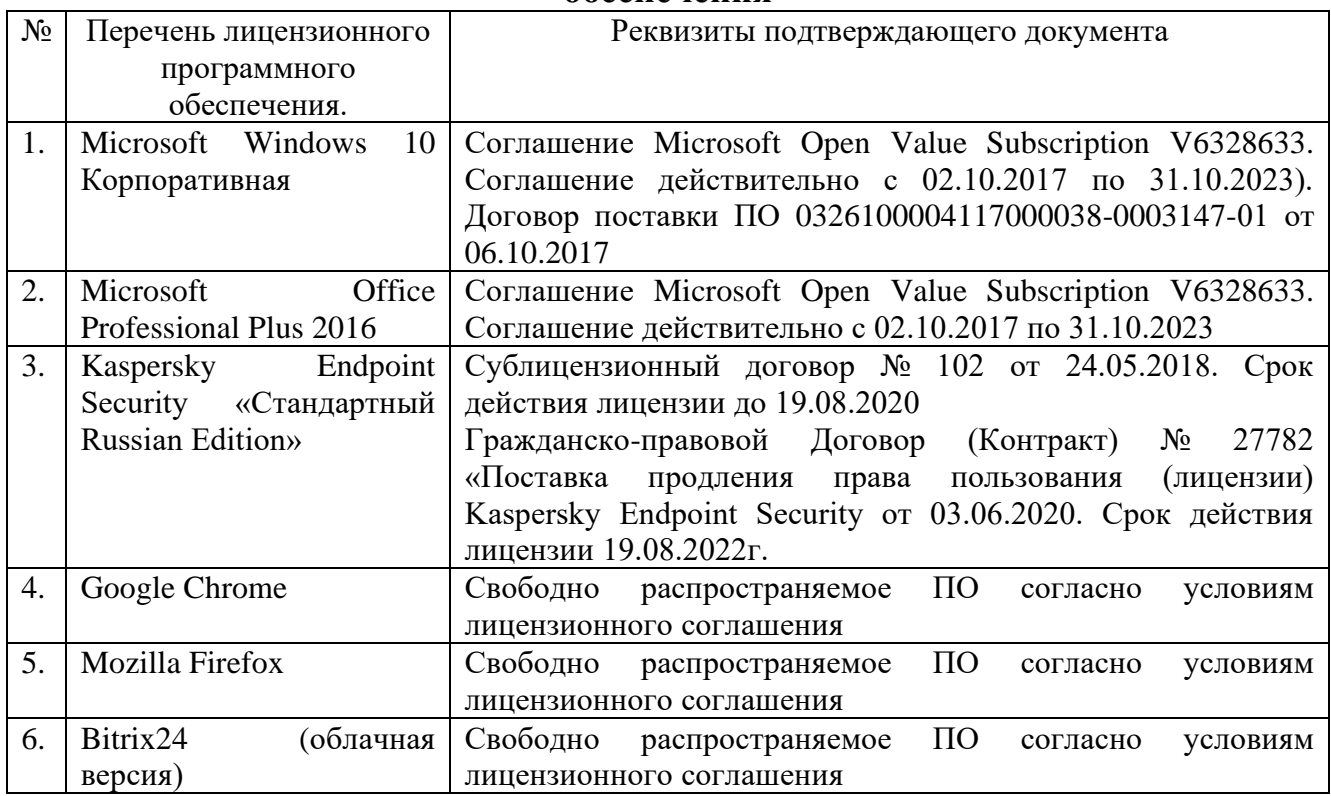

#### **6.3. Перечень учебных изданий и учебно-методических материалов**

1. Акулич, М. В. Интернет-маркетинг [Текст] / М. В. Акулич. - Москва : Издательско-торговая корпорация «Дашков и К°», 2016. - 352 с. - (Учебные издания для бакалавров). - ISBN 978-5-394-02474-0.

2. Бережная, О. В. Методы принятия управленческих решений: учебное пособие / О. В. Бережная, Е. В. Бережная. – Ставрополь: Северо-Кавказский федеральный университет,  $2015. -171$  c.  $-URL:$ <https://www.iprbookshop.ru/62960.html>

3. Генералова, С. В. Методы и модели разработки и принятия управленческих решений : учебное пособие / С. В. Генералова. – Москва : Ай Пи Ар Медиа, 2020. – 75 c. – ISBN 978-5-4497-0707-9. – URL: https://www.iprbookshop.ru/97409.htm

4. Инновационный маркетинг : учебник для бакалавриата, магистратуры, студентов вузов, обучающихся по экономическим направлениям и специальностям / ред. С. В. Карпова. - Москва : Юрайт, 2017. - 456 с. : граф., рис., табл. - (Бакалавр. Магистр).

5. Кудряшев А.В. Введение в современные веб-технологии : учебное пособие / Кудряшев А.В., Светашков П.А.. — Москва, Саратов : Интернет-Университет Информационных Технологий (ИНТУИТ), Ай Пи Ар Медиа, 2020. — 359 c. — ISBN 978-5-4497-0313-2. — Текст : электронный // IPR SMART : [сайт]. — URL: https://www.iprbookshop.ru/89430.html . — Режим доступа: для авторизир. пользователей.

6. Кузнецова Л.В. Современные веб-технологии : учебное пособие / Кузнецова Л.В.. — Москва, Саратов : Интернет-Университет Информационных Технологий (ИНТУИТ), Ай Пи Ар Медиа, 2020. — 187 c. — ISBN 978-5-4497-0369- 9. — Текст : электронный // IPR SMART : [сайт]. — URL: https://www.iprbookshop.ru/89473.html . — Режим доступа: для авторизир. пользователей.

7. Малышев С.Л. Управление электронным контентом / Малышев С.Л.. — Москва : Интернет-Университет Информационных Технологий (ИНТУИТ), Ай Пи Эр Медиа, 2019. — 124 c. — ISBN 978-5-4486-0528-4. — Текст : электронный // IPR SMART : [сайт]. — URL: https://www.iprbookshop.ru/79725.html . — Режим доступа: для авторизир. пользователей.

8. Основы работы с HTML : учебное пособие / . — Москва : Интернет-Университет Информационных Технологий (ИНТУИТ), Ай Пи Ар Медиа, 2021. — 208 c. — ISBN 978-5-4497-0903-5. — Текст : электронный // IPR SMART : [сайт]. — URL: https://www.iprbookshop.ru/102036.html . — Режим доступа: для авторизир. пользователей.

9. Погорелов, Д. В. Информационное право : учебное пособие для студентов направления 38.03.05 - Бизнес-информатика / Д. В. Погорелов, И. В. Тоцкая. - Белгород : Издательство БГТУ им. В. Г. Шухова, 2017. - 120 с.

10. Экономико-математическое моделирование: методические рекомендации по самостоятельной работе для студентов направления 38.03.01– Экономика/сост.: С.П. Гавриловская, Л.В. Хлебенских. – Белгород: Изд-во БГТУ, 2018. – 50 с. – URL: https://elib.bstu.ru/Reader/Book/2018052416154848800000654897

#### **6.4. Перечень интернет-ресурсов, профессиональных баз данных, информационно-справочных систем**

1. Информационно-правовая система «КонсультантПлюс»: <http://www.consultant.ru/>

- 2. Информационно-правовой портал «Гарант»:<http://www.garant.ru/>
- 3. Научная библиотека университета:<http://ntb.bstu.ru/>
- 4. Научная электронная библиотека eLIBRARY.RU: [http://elibrary.ru](http://elibrary.ru/)
- 5. Сервер информационных технологий:<http://citforum.ru/>
- 6. «Университетская библиотека ONLINE» [http://www.biblioclub.ru](http://www.biblioclub.ru/)
- 7. ЭБС «Юрайт»: https://urait.ru/
- 8. Электронная библиотечная система «Лань»: [http://e.lanbook.com](http://e.lanbook.com/)
- 9. Сервис компании Google «Сайты»:<https://sites.google.com/>
- 10. Корпоративная платформа Bitrix24:<https://www.bitrix24.ru/>